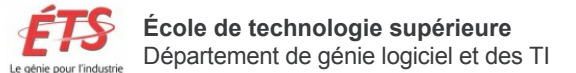

# **PLAN DE COURS**

Hiver 2014 GTI745 : Interfaces utilisateurs avancées (3 crédits)

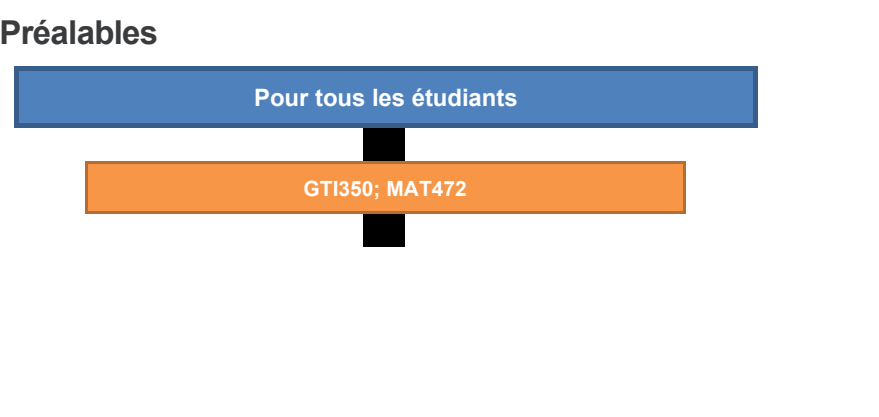

### **Unités d'agrément**

Total d'unités d'agrément : 58,8

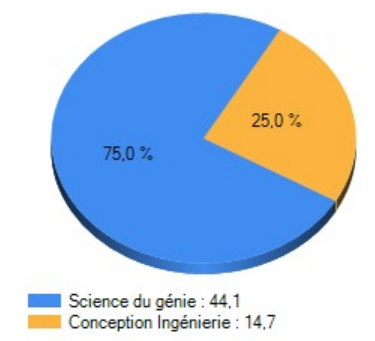

### **Qualités de l'ingénieur**

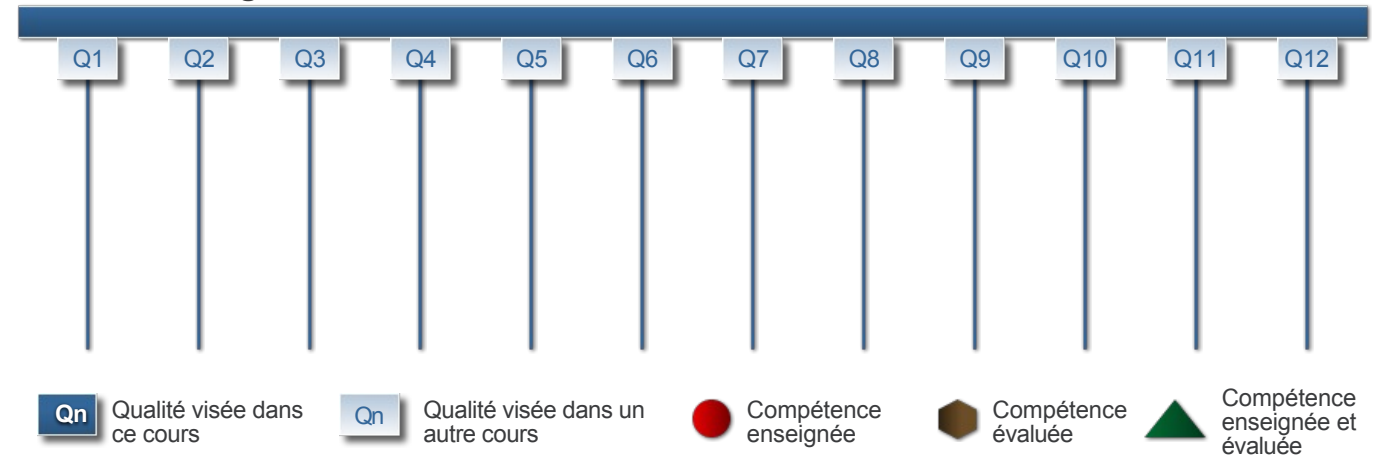

### **Descriptif du cours**

À la suite de ce cours, l'étudiant sera en mesure :

• de concevoir et de développer des interfaces utilisateurs avancées, expérimentales ou non conventionnelles;

- d'incorporer des techniques récentes et des fonctionnalités interactives novatrices à la conception d'un système;
- de mesurer et analyser de façon quantitative la performance humaine avec une interface donnée.

Notions avancées en interaction humain-machine. Styles et techniques d'interaction expérimentaux ou novateurs (interaction multitactile, gestuelle, avec caméra, etc.). Dispositifs d'entrée et de sortie non-conventionnels. Conception et programmation des interfaces graphiques 2D et 3D. Visualisation de l'information. Techniques de modélisation prédictive de performance humaine. Évaluation quantitative des interfaces via les expérimentations contrôlées. Récents développements technologiques et axes de recherche.

Séances de laboratoire axées sur l'application des concepts vus en classe.

# **Objectifs du cours**

À la suite de ce cours, l'étudiant sera en mesure :

- de concevoir et de développer des interfaces utilisateurs avancées, expérimentales, ou nonconventionnelles;
- d'incorporer des techniques récentes et des fonctionnalités interactives novatrices à la conception d'un système;
- de mesurer et analyser de façon quantitative la performance humaine avec une interface donnée.

### **Stratégies pédagogiques**

Un cours magistral par semaine, avec application des concepts vus en classe lors de travaux de laboratoire. De plus, quelques quiz seront donnés au courant du trimestre.

### **Utilisation d'appareils électroniques**

Utilisation d'écrans multitactiles

### **Coordonnées de l'enseignant**

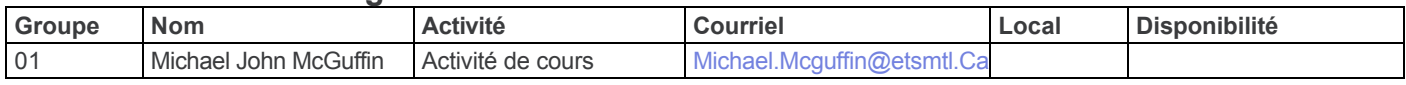

### **Cours**

### *1. Introduction (1.5 heures)*

- 1. Plan de cours et travaux
- 2. Définitions et concepts de base ; motivations
- 3. Survol du contenu

#### *2. Programmation de logiciels infographiques interactifs 2D et 3D (4.5 heures)*

- 1. Pipeline graphique, transformations et matrice
- 2. Tampon de profondeur
- 3. Sélection d'objets et tests d'intersection
- 4. Conception et réalisation d'une caméra 3D

#### *3. Interfaces tridimensionnelles (3 heures)*

- 1. Techniques d'interaction 3D
- 2. Périphériques d'entrée et de sortie pour le 3D
- 3. Navigation 3D

#### *4. Techniques de visualisation (8 heures)*

- 1. Visualisation scientifique, visualisation d'information, en 2D et en 3D
- 2. Techniques de visualisation pour les graphes, arbres, données statistiques, contenu vidéo et autres sortes de données
- 3. Traitement de visualisation et interaction avec les réseaux (graphes)

#### *5. Interfaces multitactiles et à stylet (4 heures)*

- 1. Événements multitactiles WM\_TOUCH, TUIO, Android, et lecture d'événements via USB
- 2. Avantages et inconvénients du multitactile vs souris
- 3. Interfaces à stylet et à multitactile + stylet

#### *6. Entrée gestuelle et perceptuelle (3 heures)*

- 1. Utiliser des gestes pour l'entrée : algorithmes et exemples de systèmes
- 2. Utiliser une caméra pour l'entrée : algorithmes et exemples de systèmes

#### *7. Interfaces utilisateurs pour la musique (1.5 heures)*

- 1. Théorie de base de musique (hauteur, fréquence, durée, tempo, rhythme, mélodie, harmonie, accord, gamme, tonalité)
- 2. Exemples d'interfaces utilisateurs pour l'expression musicale

#### **8. Lois et modélisation psychomotrices (1.5 heures)**

- 1. Loi de Fitts
- 2. Loi du mouvement canalisé d'Accot Zhai
- 3. Modélisation prédictive

#### *9. Évaluation expérimentale (3 heures)*

- 1. Évaluation quantitative des interfaces via les expériences contrôlées
- 2. Plans d'expériences
- 3. Analyse statistique : régression linéaire et ANOVA

#### *10. Sujets à déterminer (6 heures)*

#### *11. Révision en préparation pour l'examen final (3 heures)*

*\** La matière ne sera pas nécessairement présentée dans cet ordre. Toutefois, l'ensemble des sujets sera présenté dans le cadre de ce cours.

### **Laboratoires et travaux pratiques**

**Laboratoire 1** (Lab1) (4 heures, en équipe) Programmation 3D : Chaque équipe aura à modifier l'interface utilisateur d'un logiciel 3D qui leur est fourni, écrit en Java + JOGL + OpenGL. Une démonstration du résultat sera à faire en laboratoire, et un court rapport sera à remettre.

**Laboratoire 2** (Lab2) (8 heures, en équipe) Interaction multitactile : Chaque équipe aura à modifier l'interface utilisateur d'un logiciel multitactile de dessin 2D qui leur est fourni, écrit en Java. Une démonstration du résultat sera à faire en laboratoire, et un court rapport sera à remettre.

**Laboratoire 3** (Lab3) (12 heures, en équipe) Choix entre deux projets : Chaque équipe aura à modifier l'interface utilisateur d'un logiciel Java qui leur est fourni. Le logiciel à modifier sera soit (1) un logiciel permettant de dessiner des notes de musique sur une partition et de jouer la pièce, ou bien (2) un logiciel de visualisation 2D d'un réseau noeuds-liens. Les résultats seront présentés en classe, et un court rapport sera à remettre.

**NOTE** : Si vous éprouvez des difficultés techniques avec le matériel des laboratoires du département, s.v.p. communiquez le problème à support-logti@etsmtl.ca.

### **Utilisation d'outils d'ingérierie**

Aucun outil utilisé

# **Évaluation**

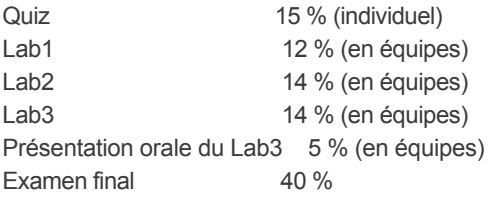

### **Politique de retard des travaux**

Les travaux de laboratoires devront être remis par courriel. Une pénalité de 10 % par jour sur la note du travail sera appliquée aux travaux en retard.

### **Absence à un examen**

• Pour les départements à l'exception du SEG :

Dans les cinq (5) jours ouvrables suivant la tenue de son examen, l'étudiant devra justifier son absence d'un examen durant le trimestre auprès de la coordonnatrice – Affaires départementales qui en référera au directeur du département. Pour un examen final, l'étudiant devra justifier son absence auprès du Bureau du registraire. Toute absence non justifiée par un motif majeur (maladie certifiée par un billet de médecin, décès d'un parent immédiat ou autre) à un examen entraînera l'attribution de la note zéro (0).

• Pour SEG :

Dans les cinq (5) jours ouvrables suivant la tenue de son examen, l'étudiant devra justifier son absence auprès de son enseignant. Pour un examen final, l'étudiant devra justifier son absence auprès du Bureau du registraire. Toute absence non justifiée par un motif majeur (maladie certifiée par un billet de médecin, décès d'un parent immédiat ou autre) à un examen entraînera l'attribution de la note zéro (0).

# **Plagiat et fraude**

• Règlement des études de 1er cycle :

Les clauses du « Chapitre 10 : Plagiat et fraude » du « Règlement des études de 1er cycle » s'appliquent dans ce cours ainsi que dans tous les cours du département. Afin de se sensibiliser au respect de la propriété intellectuelle, tous les étudiants doivent consulter la page Citer, pas plagier ! http://www.etsmtl.ca/Etudiants-actuels/Baccalaureat/Guichet-interactif/Citer-pas-plagier

• Règlement des études de cycles supérieurs :

Les clauses du « Chapitre 8 : Plagiat et fraude » du « Règlement des études de cycles supérieurs » s'appliquent dans ce cours ainsi que dans tous les cours du département. Afin de se sensibiliser au respect de la propriété intellectuelle, tous les étudiants doivent consulter la page Citer, pas plagier ! http://www.etsmtl.ca/Etudiants-actuels/Cycles-sup/Realisation-etudes/Citer-pas-plagier

### **Documentation obligatoire**

Aucune documentation obligatoire

# **Ouvrages de références**

### **Références suggérées**

Dave Shreiner, The Khronos OpenGL ARB Working Group, *OpenGL Programming Guide: The Official Guide to Learning OpenGL, Version 2.1.* 7th Edition, 2010, Addison-Wesley / Pearson Education. (Copie gratuite de la première édition disponible en ligne : <http://www.glprogramming.com/red/> )

#### **Références complémentaires**

Dan R. Olsen, Jr. (2009), *Building Interactive Systems*, Course Technology.

Dan R. Olsen, Jr. (1998), *Developing User Interfaces*. Morgan Kaufmann.

Robert Spence (2001), *Information Visualization*. ACM Press.

Doug A. Bowman, Ernst Kruijff, Joseph J. LaViola, Ivan Poupyrev (2004), 3D User Interfaces: Theory and Practice. Addison-Wesley. Casey Reas, Ben Fry, *Processing: A Programming Handbook for Visual Designers and Artists*. 2007, MIT Press. http://processing.org/

Ben Shneiderman, Catherine Plaisant, Maxine Cohen, Steven Jacobs (2009). *Designing the User Interface*. 5th Edition, Pearson Education / Addison Wesley.

Jakob Nielsen (1993). *Usability Engineering*. Elsevier / Morgan Kaufmann.

Jean-François Nogier (2005). *Ergonomie du logiciel et design web*. 3<sup>e</sup> édition, Dunod.

Jef Raskin (2000). *The Humane Interface*. Addison Wesley.

Alan J. Dix, Janet E. Finlay, Gregory D. Abowd, Russell Beale (2003). *Human-Computer Interaction*. 3<sup>rd</sup> Edition, Prentice Hall.

David W. Martin (2007), *Doing Psychology Experiments*. 7th Edition, Wadsworth.

Jean-Pierre Rossi (1999), *Les méthodes de recherches et psychologie*. Dunod.

### **Adresse internet du site de cours et autres liens utiles**

http://www.michaelmcguffin.com/ets/gti745-2014h/